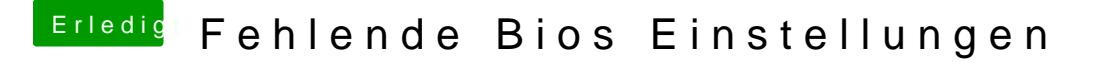

Beitrag von al6042 vom 3. Januar 2019, 15:28

Das hat aber nichts mit dem Entfernen des Kexts, bzw. des Ordners zu tun. Da ist wohl noch was anderes im Argen.